## **2020-02-12 AAI Meeting Notes**

Attachments (including meeting recording):

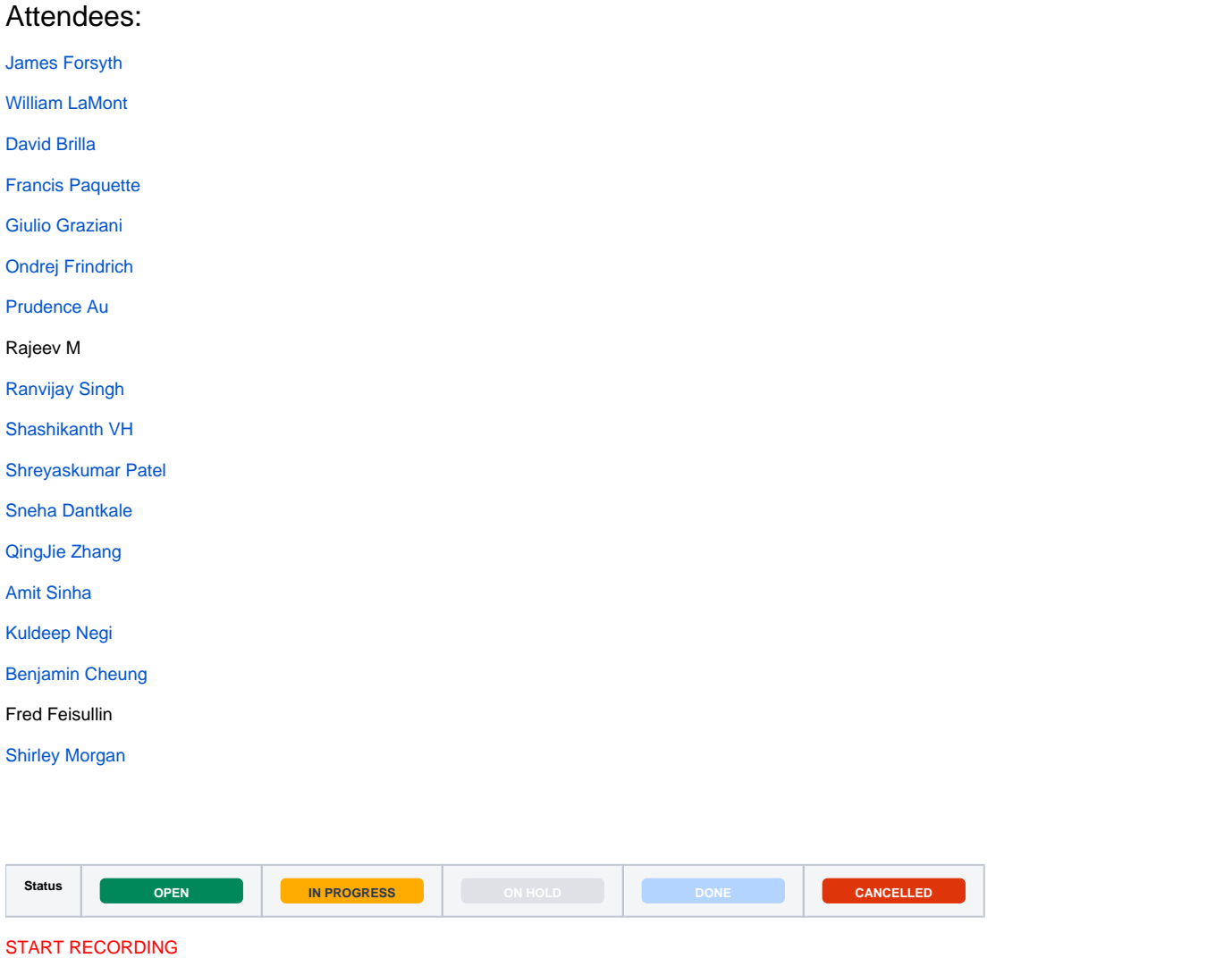

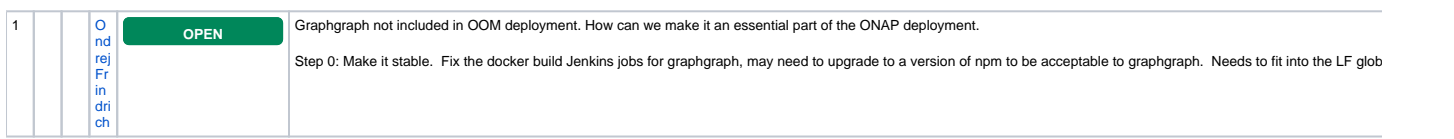

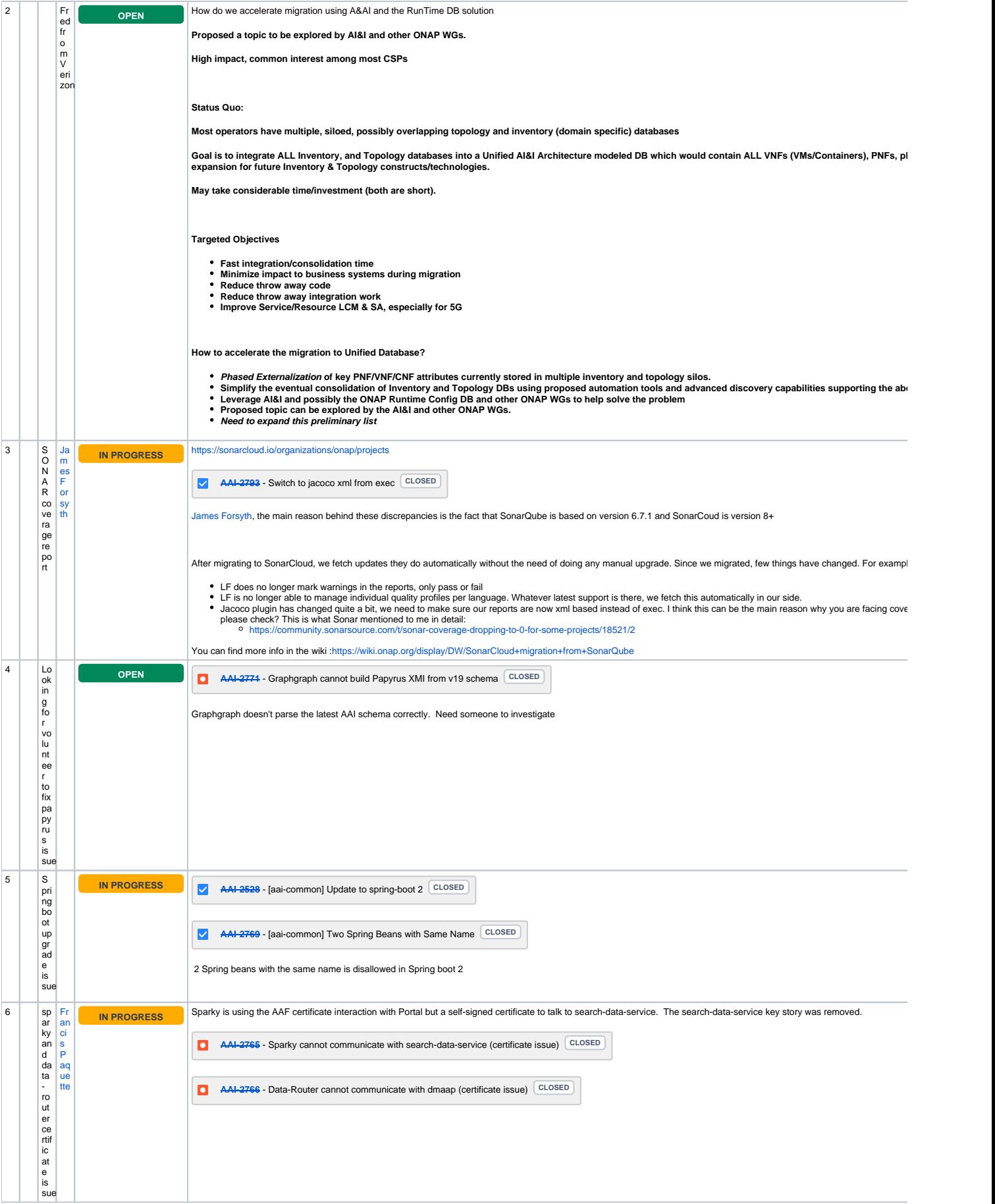

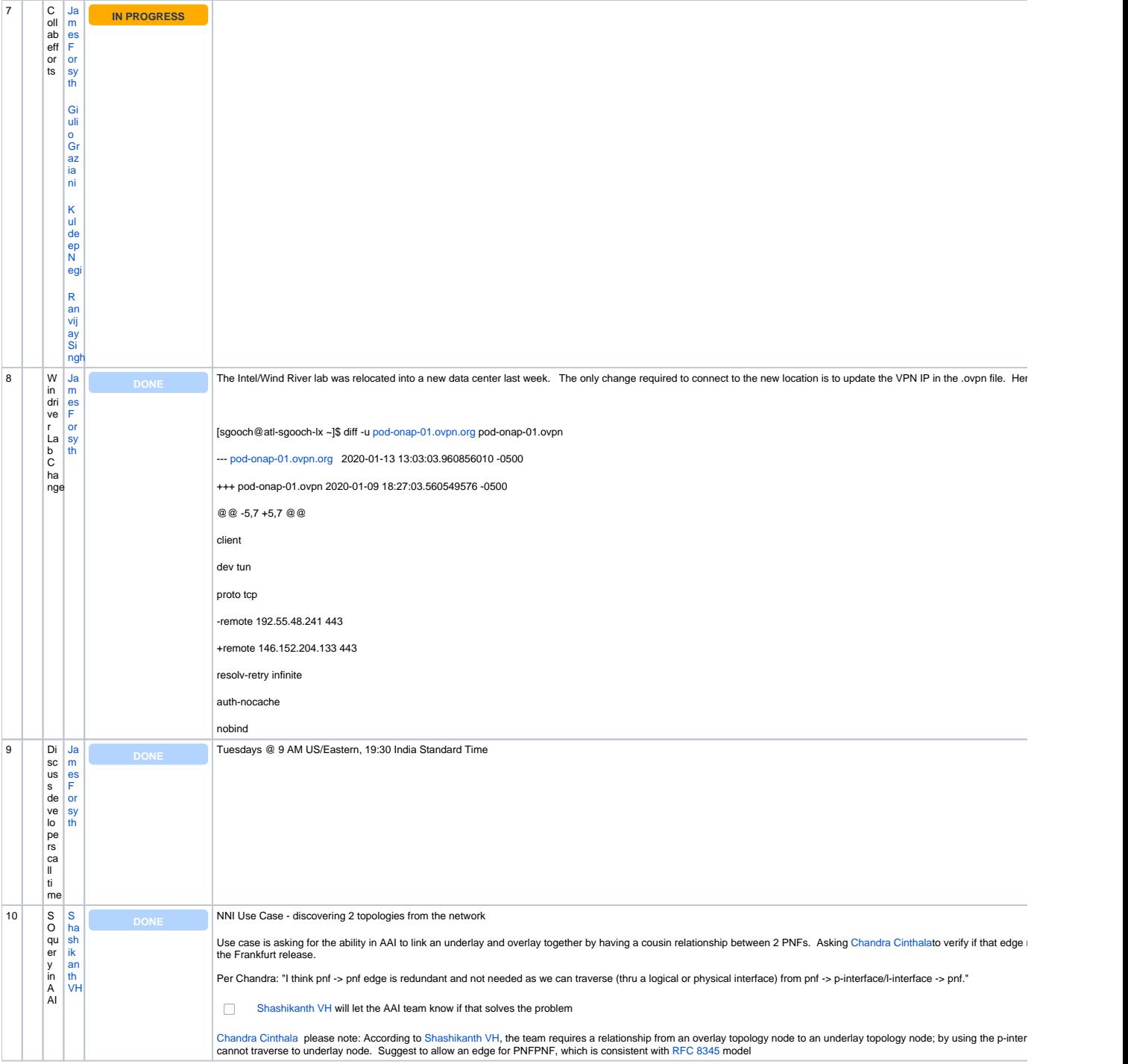

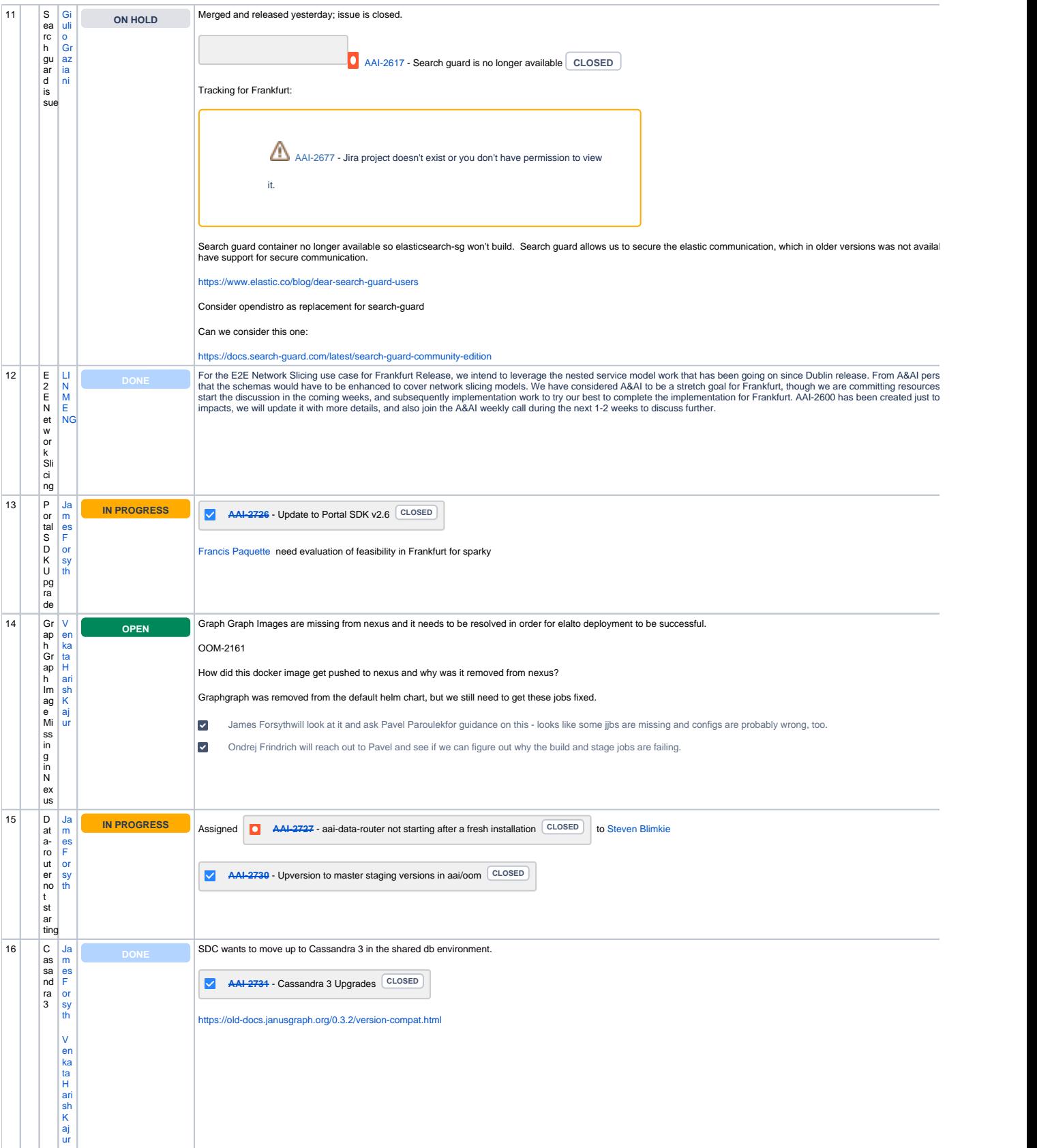

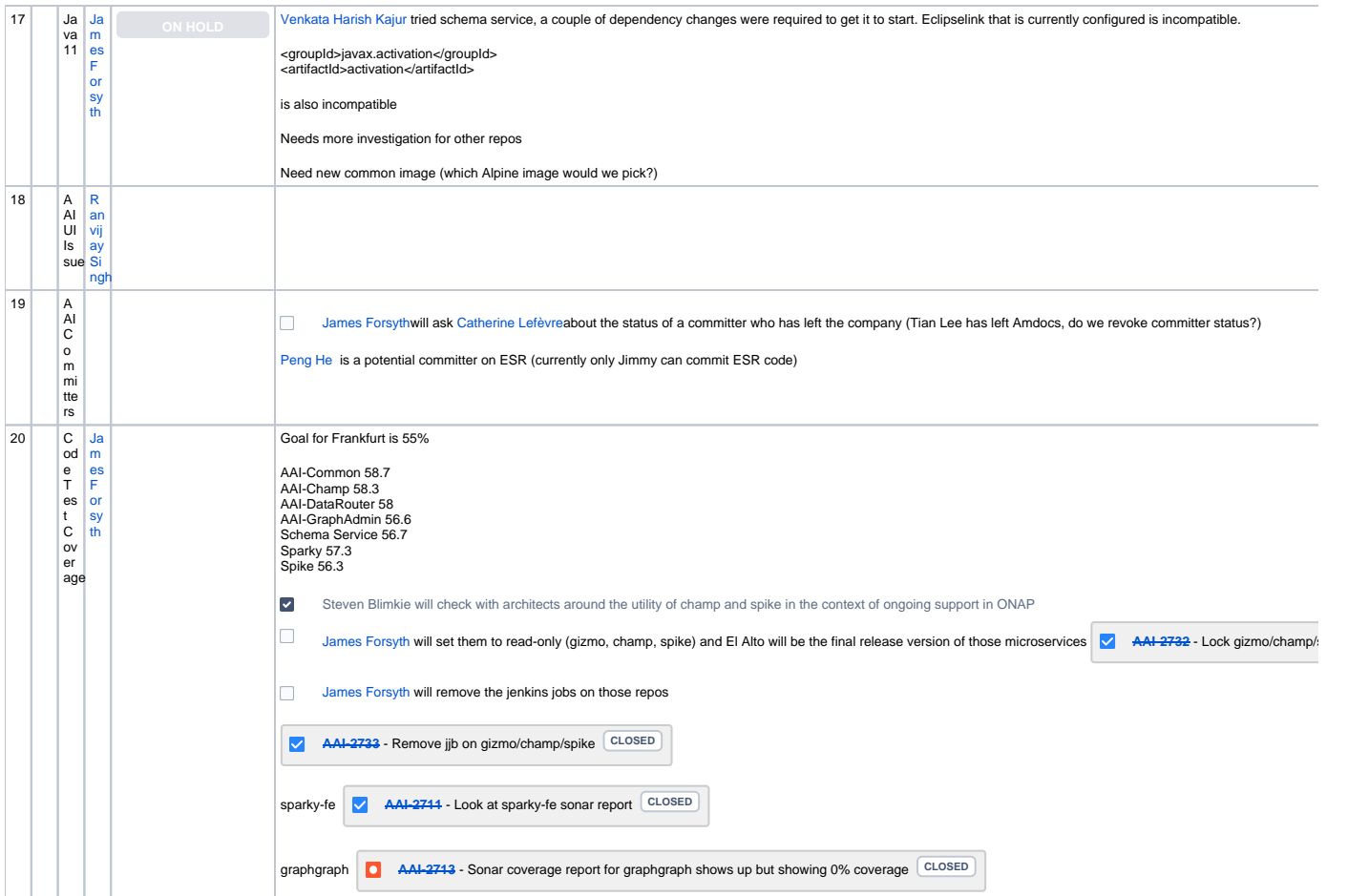

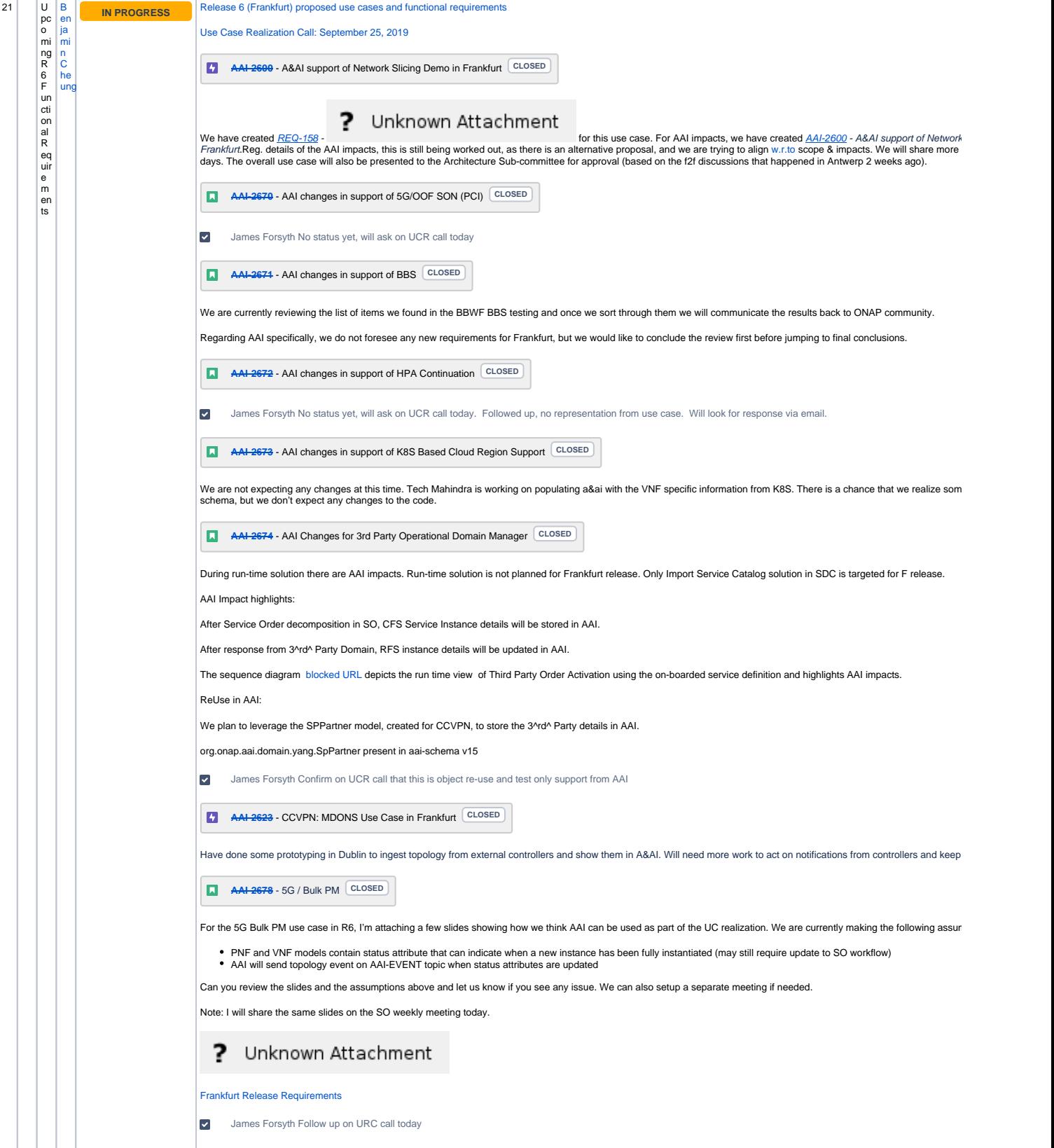

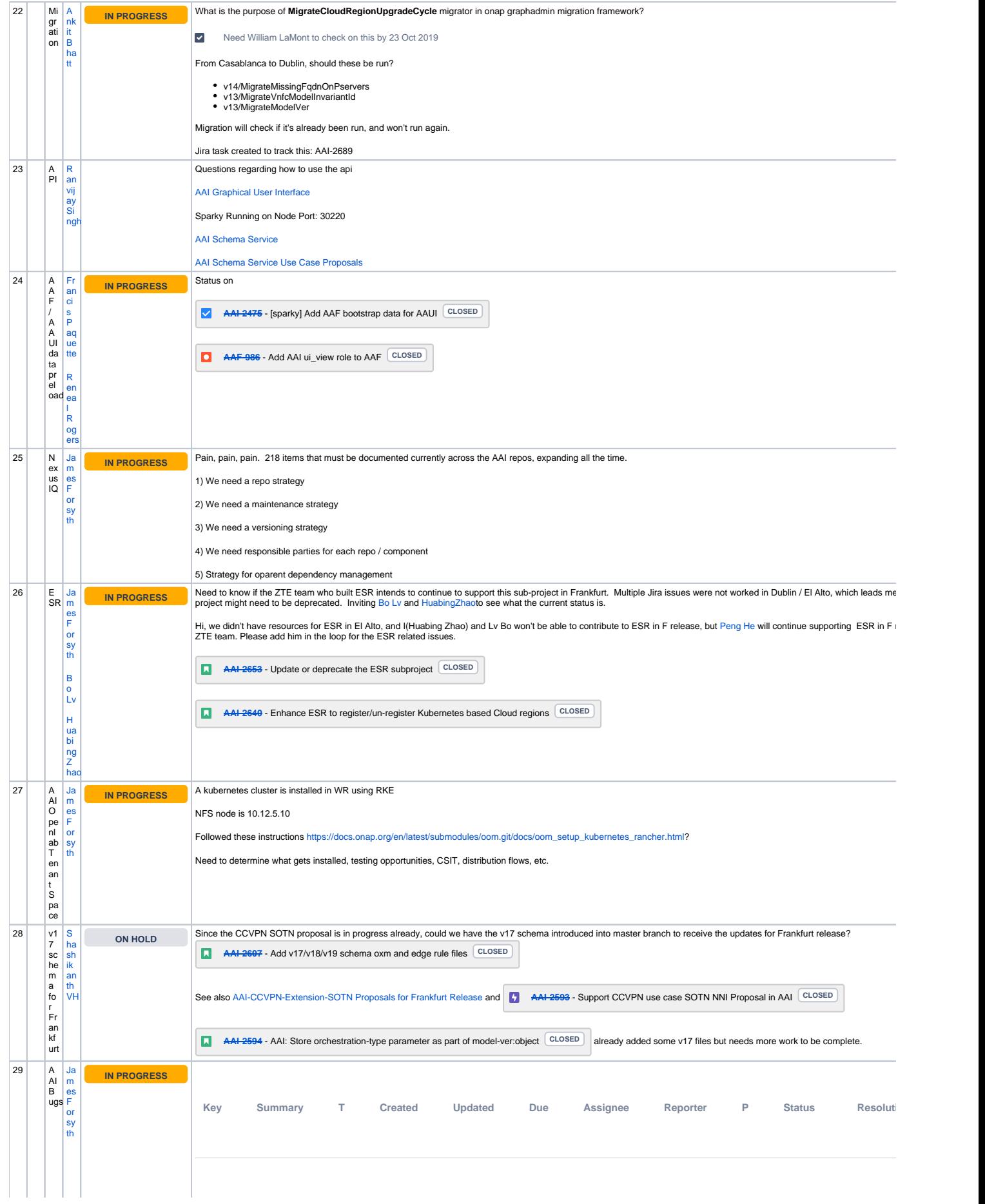

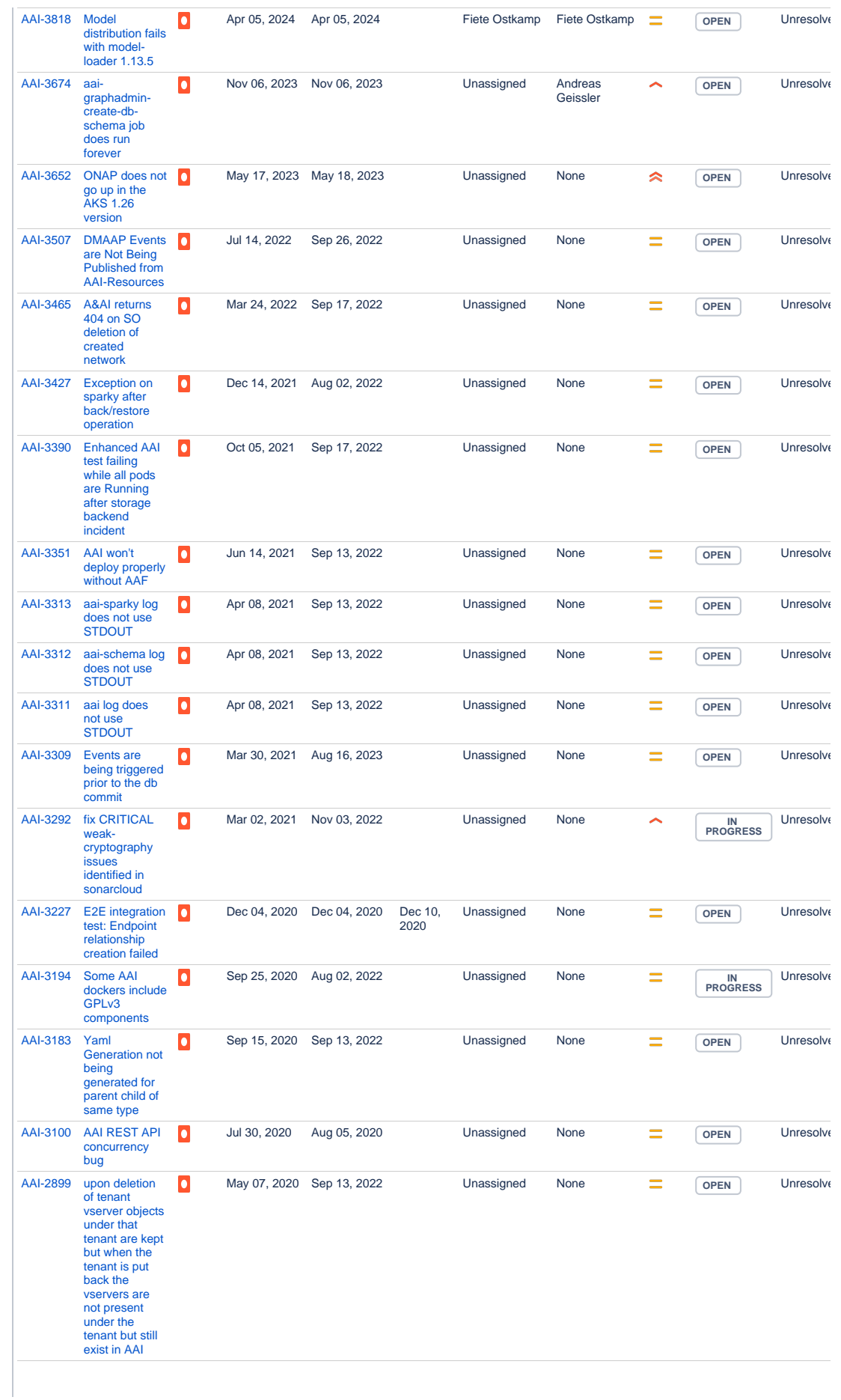

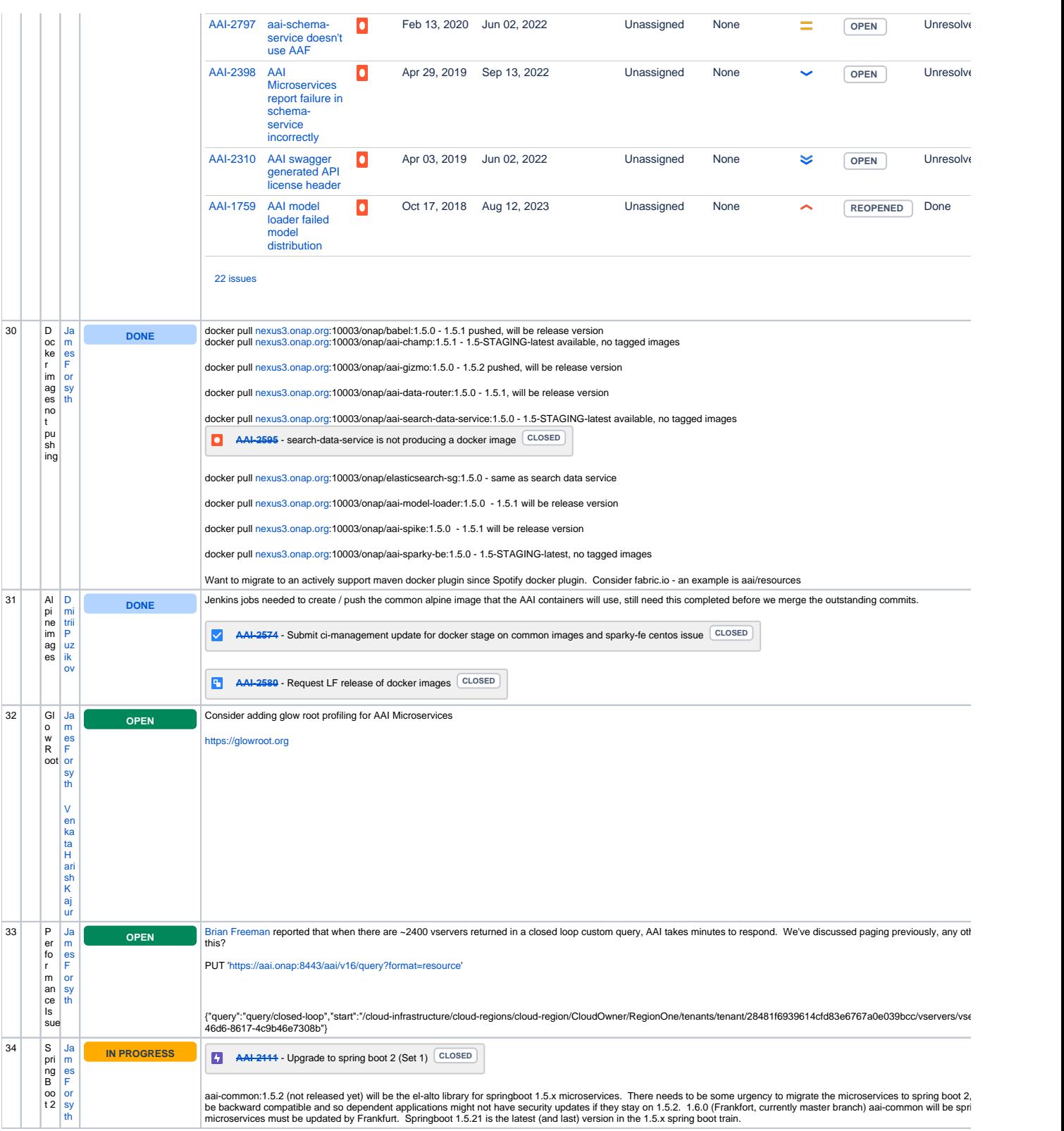

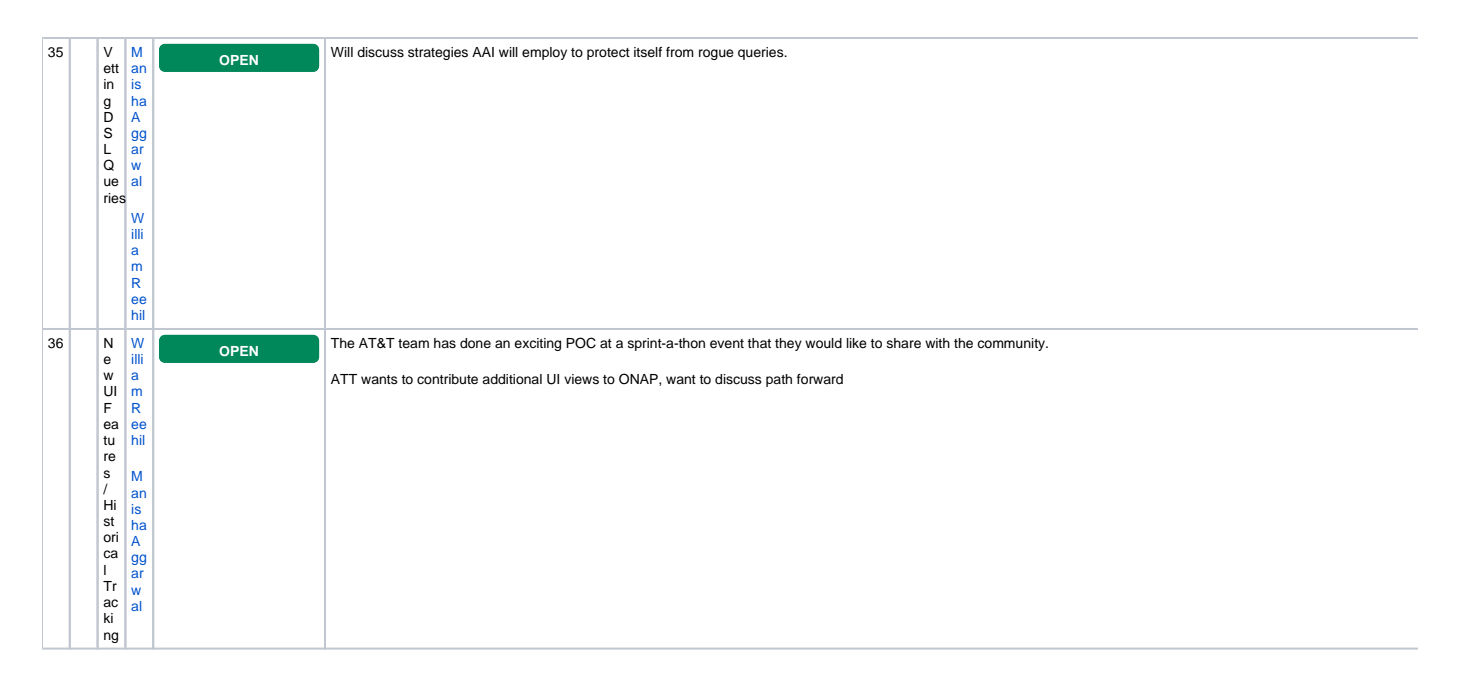

Open Action Items New Action items